Flash<sub>8</sub>

- 13 ISBN 9787302126102
- 10 ISBN 7302126100

出版时间:2006-4

页数:328

版权说明:本站所提供下载的PDF图书仅提供预览和简介以及在线试读,请支持正版图书。

#### www.tushu111.com

hacromedia Flash 8<br>https://www.flash 8<br>https://www.flash 8<br>https://www.flash 8  $10$  Flash 8

Flash ASP XML

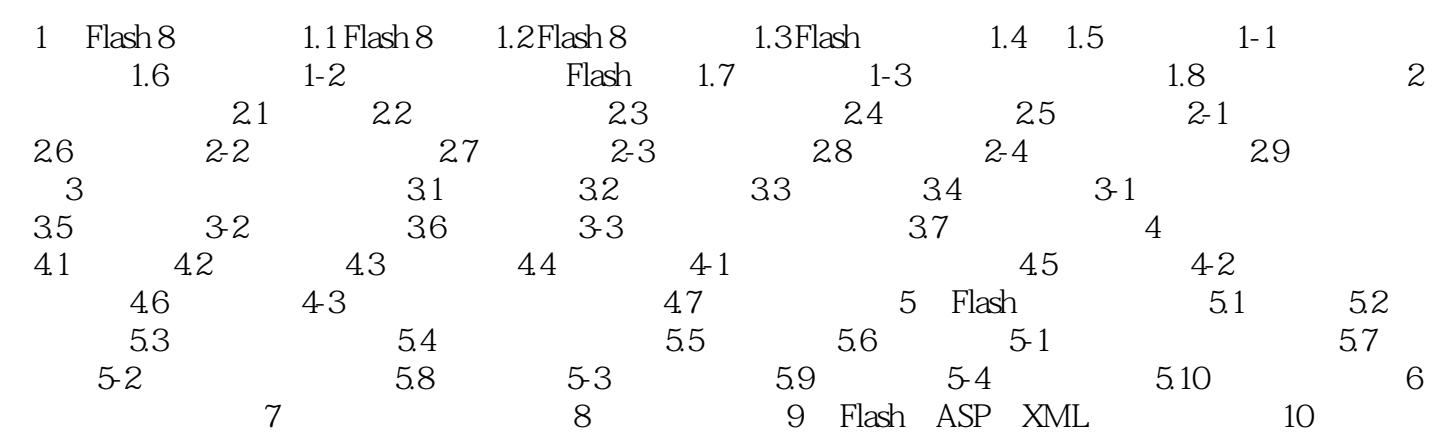

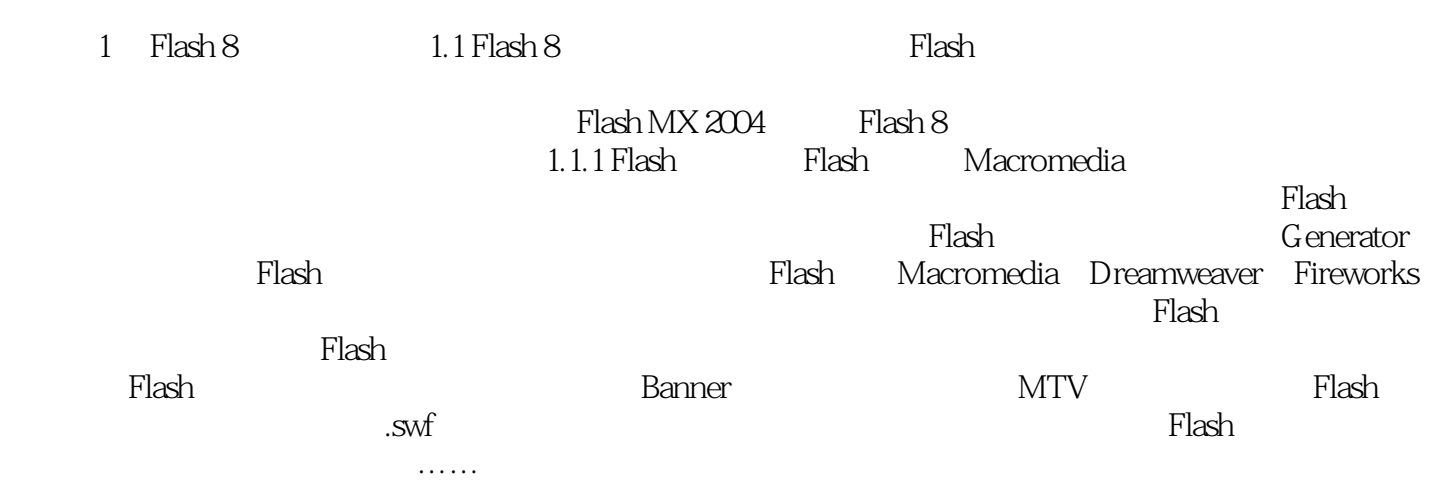

# Flash8  $R$ 10 Macromedia Flash 8  $10$  Flash 8 作技巧,层和元件在动画中的应用,动作脚本,创建交互式动画,组件的使用方法和技巧,Flash ASP XML

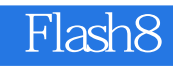

本站所提供下载的PDF图书仅提供预览和简介,请支持正版图书。

:www.tushu111.com